Документ подписан простой электронной подписью Информация о владельце: ФИО: Беспалов Владимир Александр Министерство науки и высшего образования Российской Федерации Должность: Ректор ФЕДеральное государственное автономное образовательное учреждение высшего образования Дата подписания: 16.07.2024 12:35:21 «Национальный исследовательский университет Уникальный программный ключ: еf5a4fe6ed0ffdf3f1a49d6ad1b49464dc1bf7354f736d76c8f8bea887h8d6hy+тут электронной техники»

УТВЕРЖДАЮ Проректор по учебной работе А.Г. Балашов 09  $202.3$  r.  $\mathbf{M}$  is a

### РАБОЧАЯ ПРОГРАММА УЧЕБНОЙ ДИСЦИПЛИНЫ

#### Иностранный язык

Направление подготовки - 27.03.05 «Инноватика»

Направленность (профиль) - «Управление наукоемким производством»

Москва 2023

#### **1. ПЕРЕЧЕНЬ ПЛАНИРУЕМЫХ РЕЗУЛЬТАТОВ ОБУЧЕНИЯ**

Дисциплина участвует в формировании следующих компетенций образовательных программ:

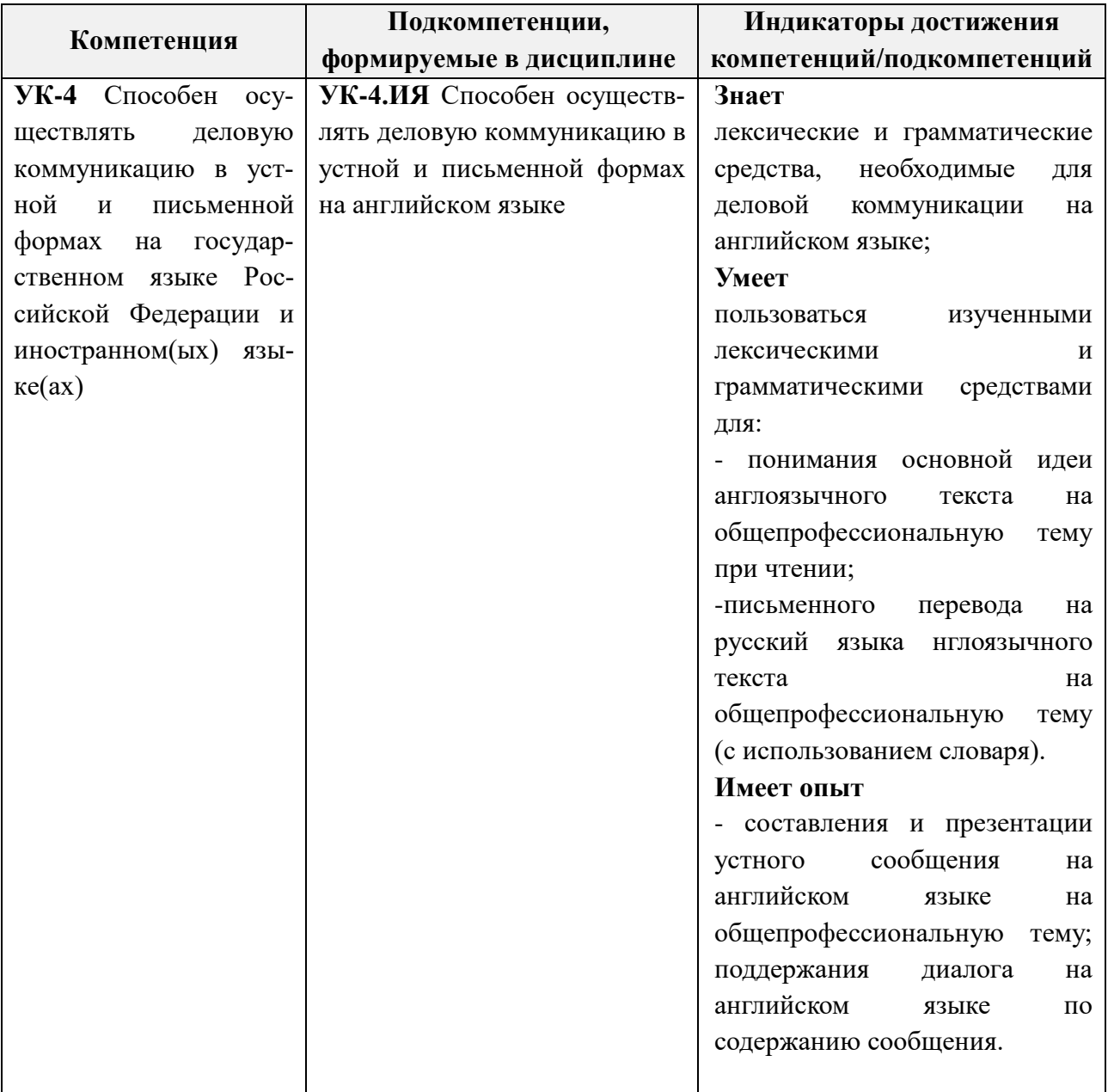

## **2. МЕСТО ДИСЦИПЛИНЫ В СТРУКТУРЕ ОБРАЗОВАТЕЛЬНОЙ ПРОРАММЫ**

Дисциплина входит в обязательную часть Блока 1 «Дисциплины (модули)» образовательной программы.

Входные требования к дисциплине: изучение дисциплины базируется на курсе иностранного языка в общеобразовательной школе.

# **3. ОБЪЕМ ДИСЦИПЛИНЫ И ВИДЫ УЧЕБНОЙ РАБОТЫ**

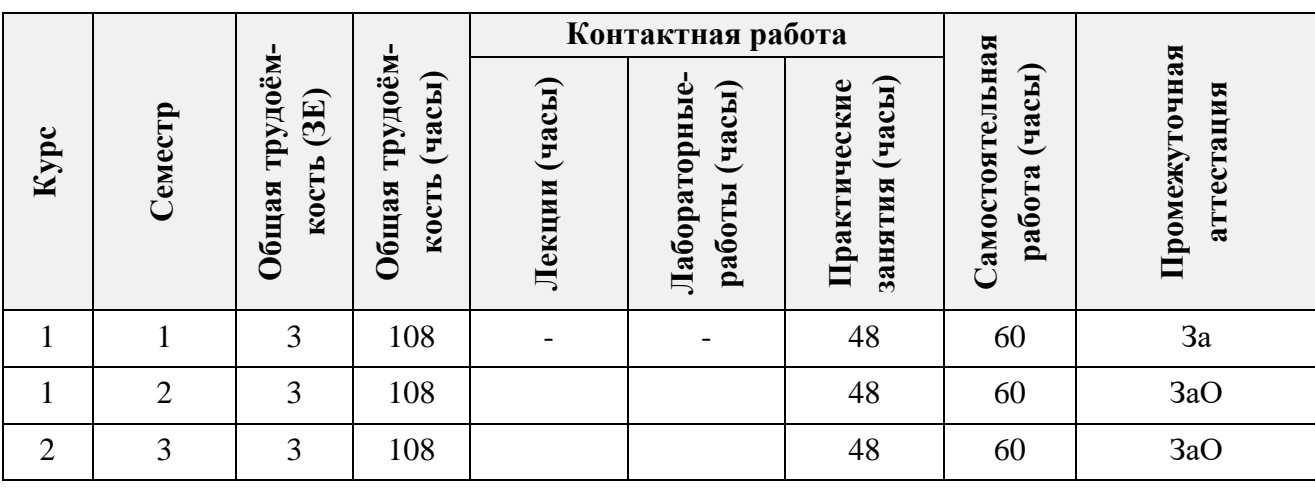

# **4. СОДЕРЖАНИЕ ДИСЦИПЛИНЫ**

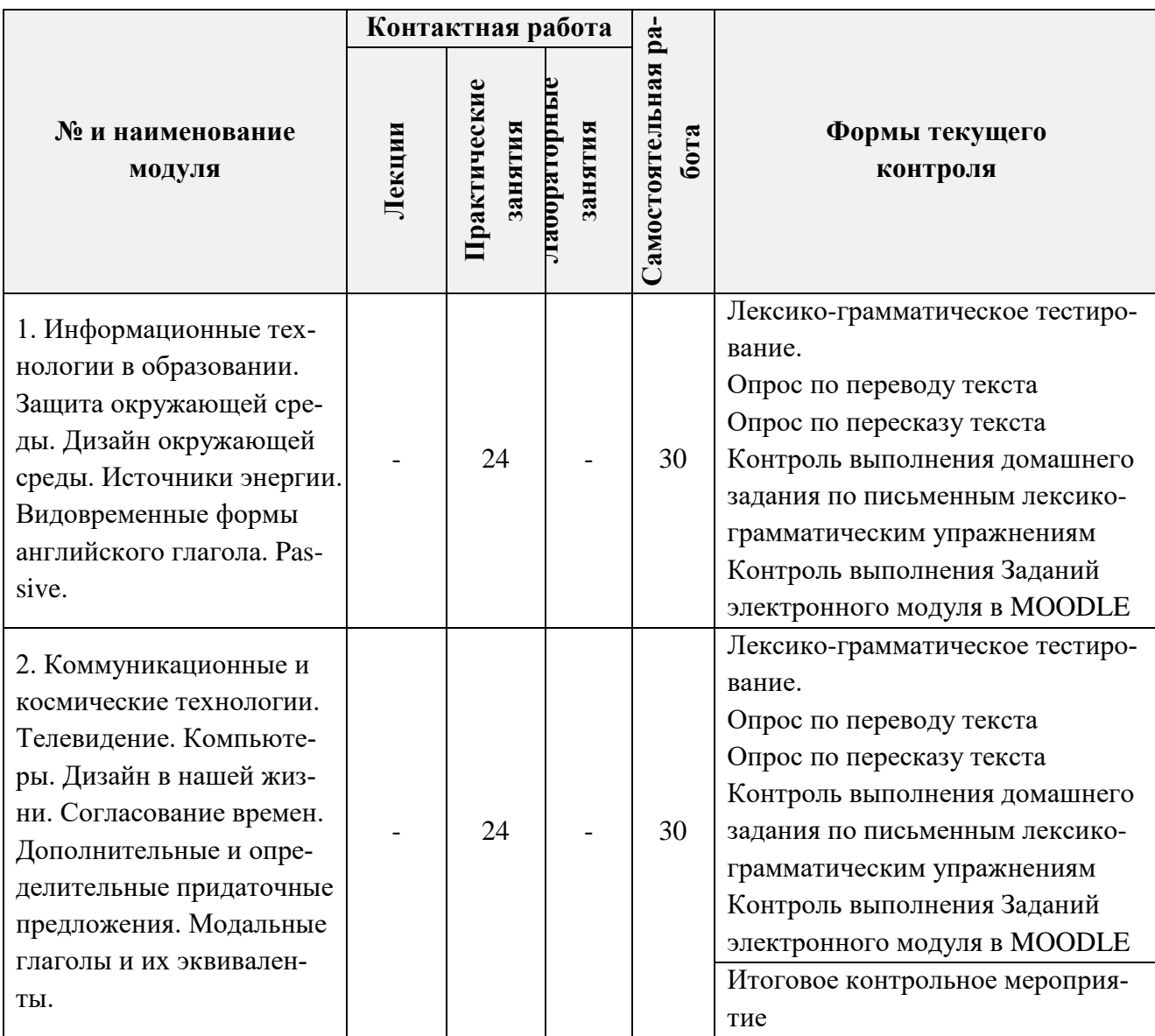

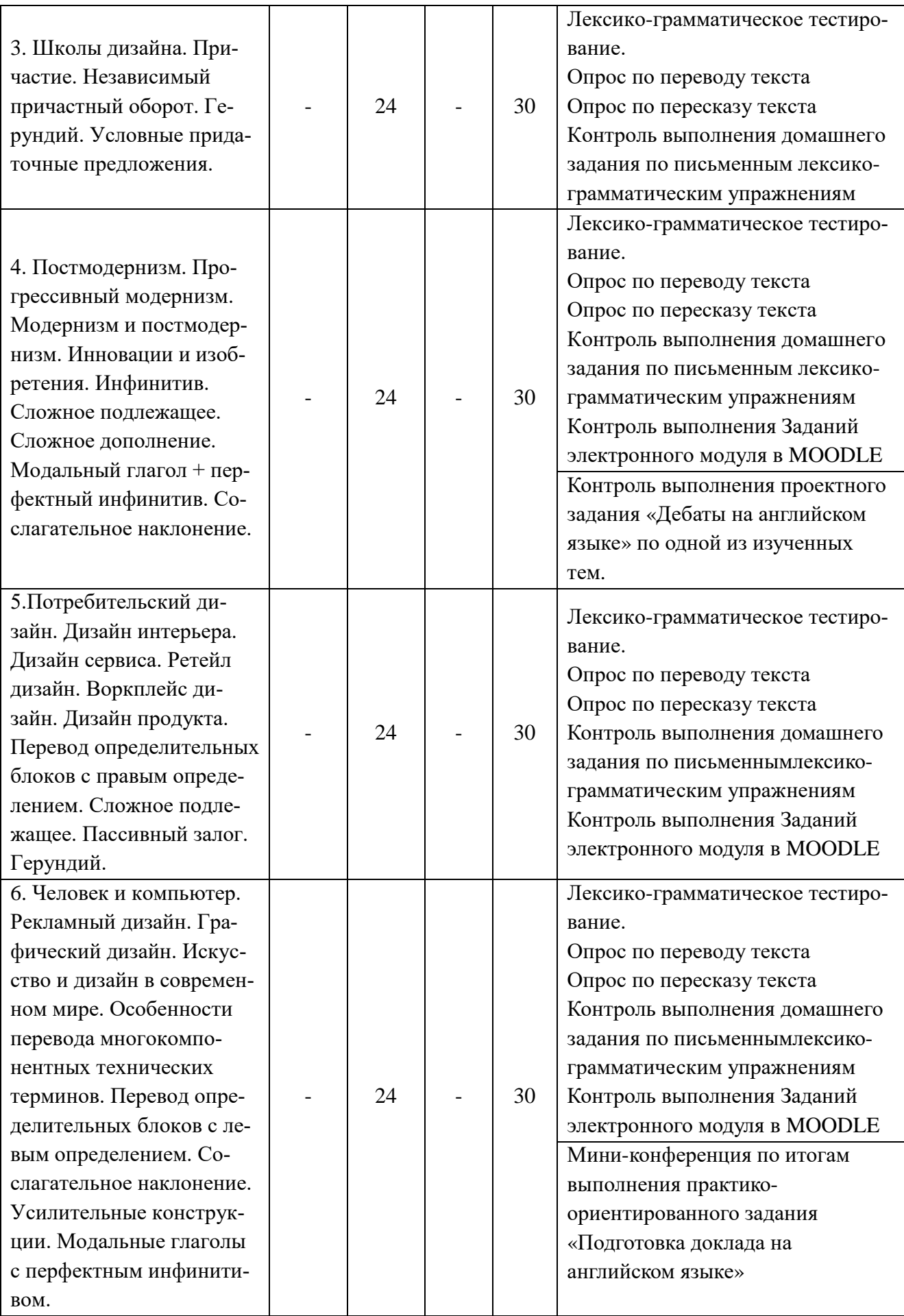

# **4.1. Лекционные занятия**

[ *Не предусмотрены*]

# **4.2. Практические занятия**

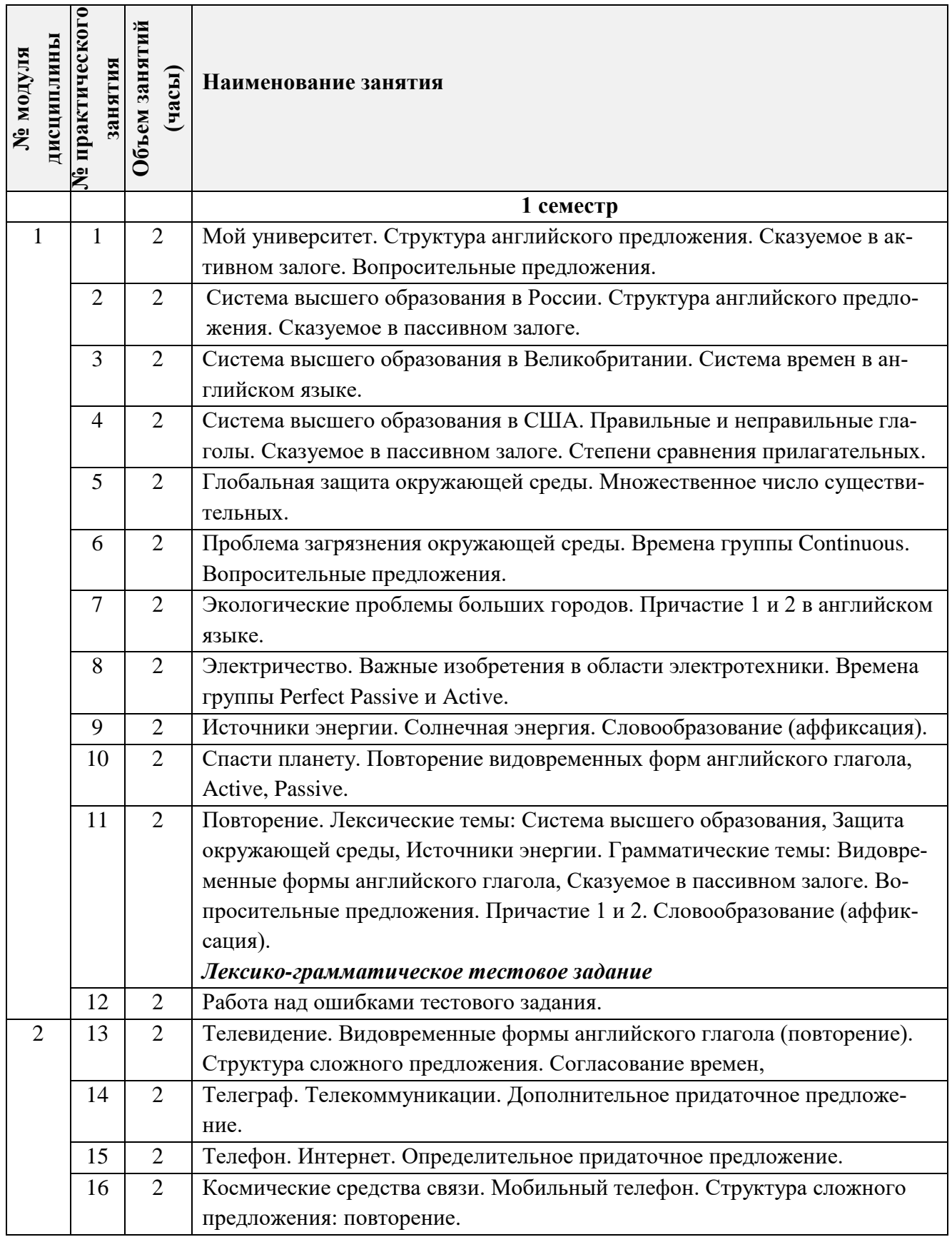

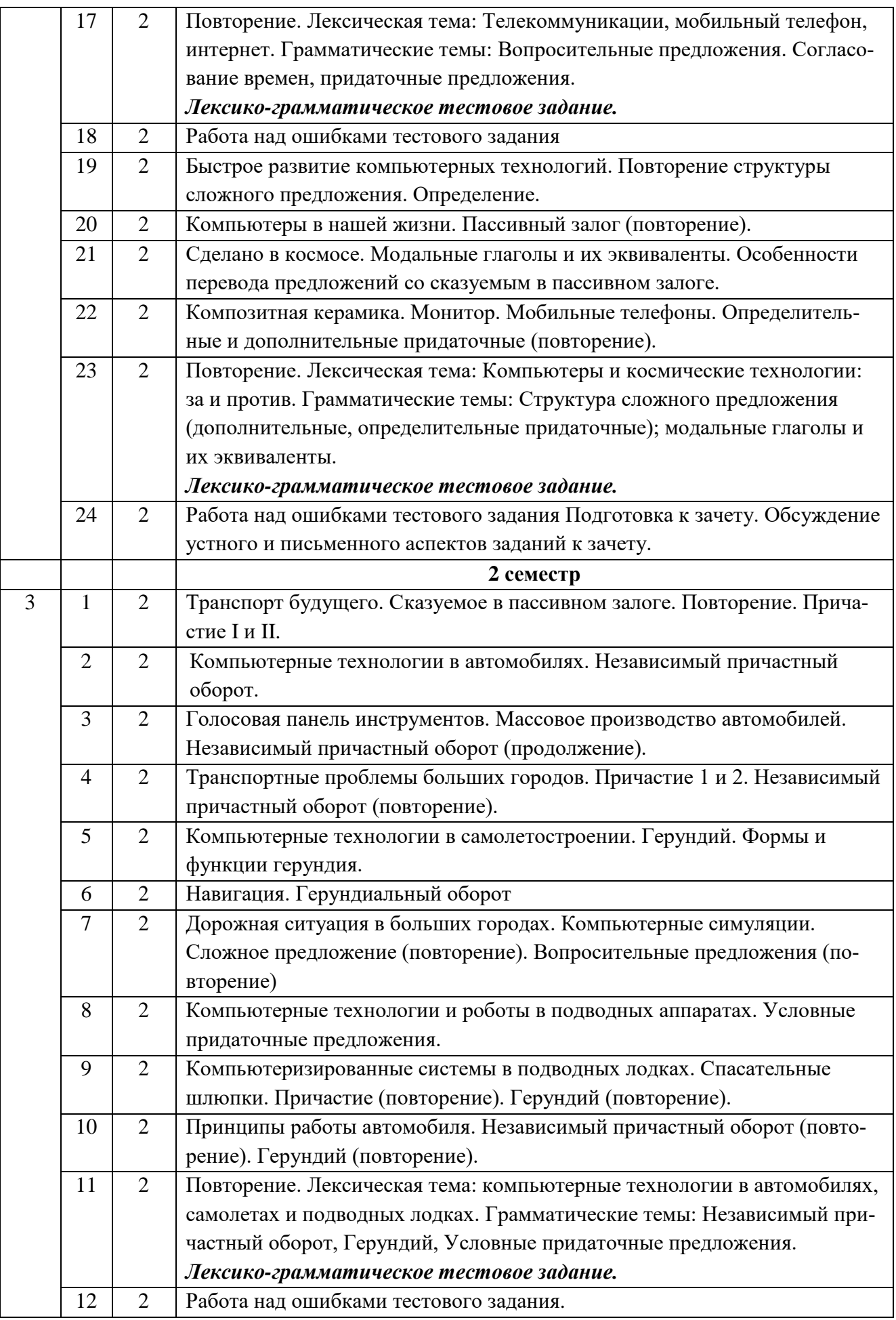

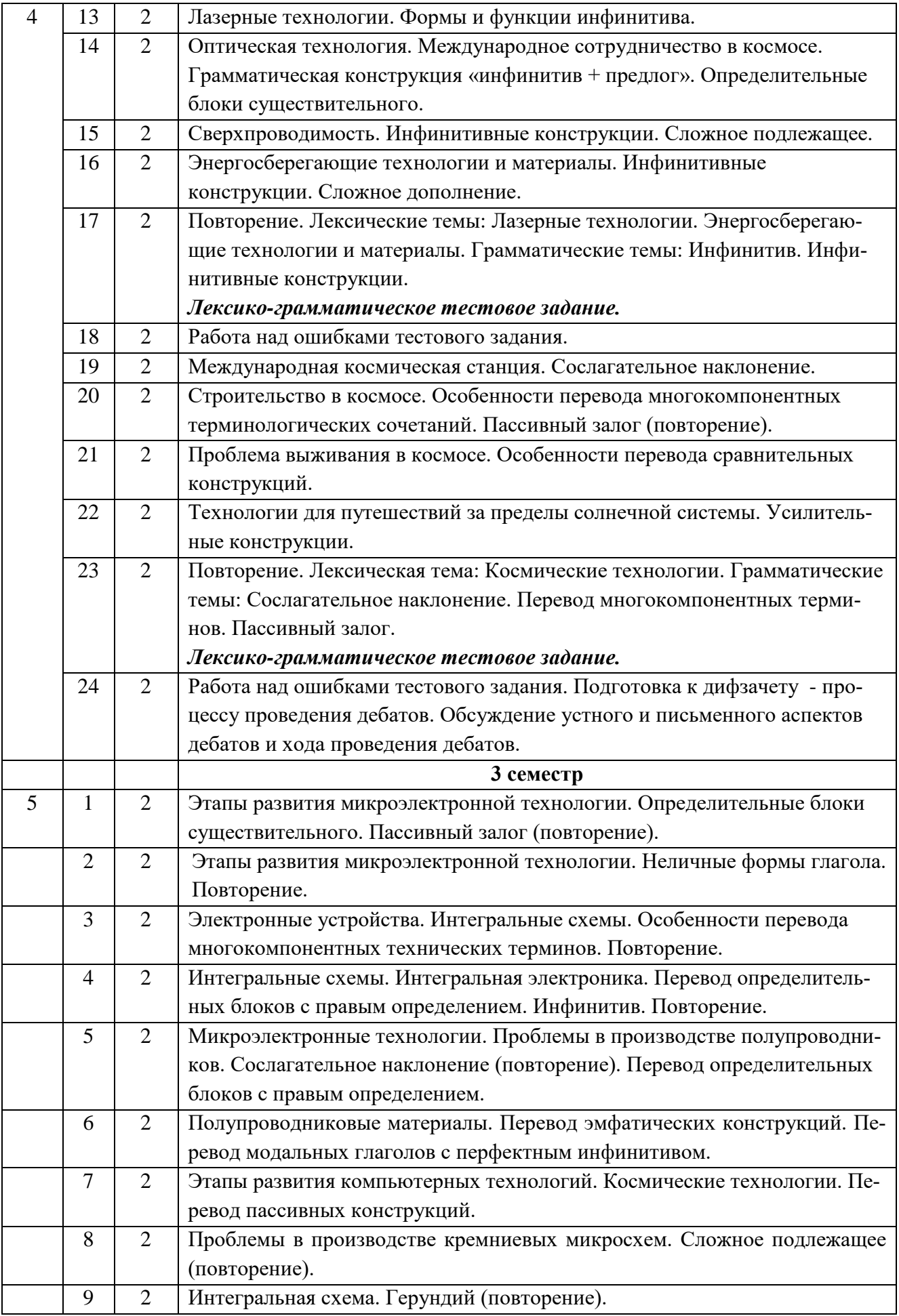

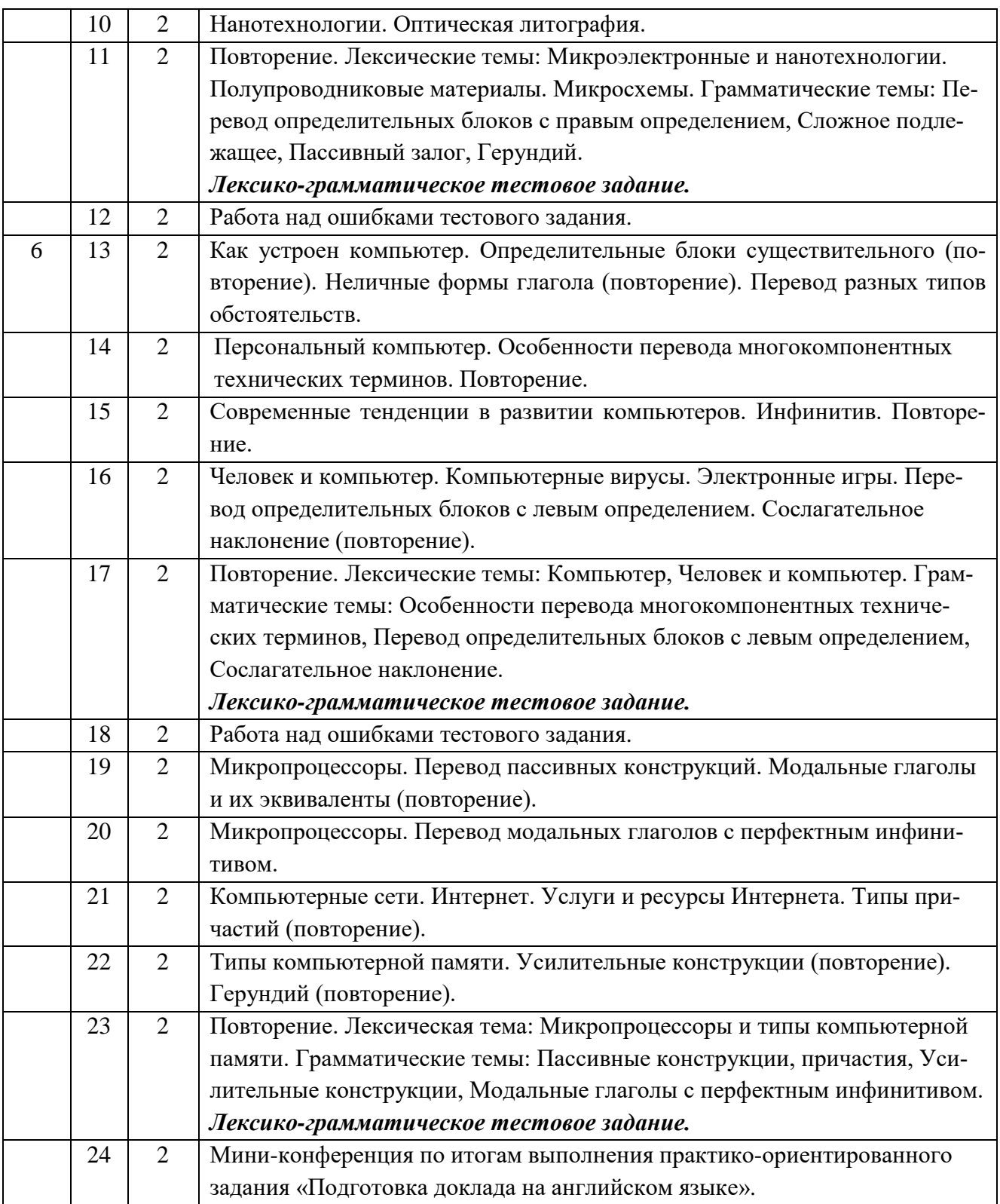

# **4.3. Лабораторные работы**

*[Не предусмотрены*]

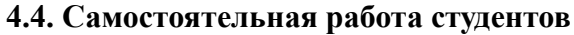

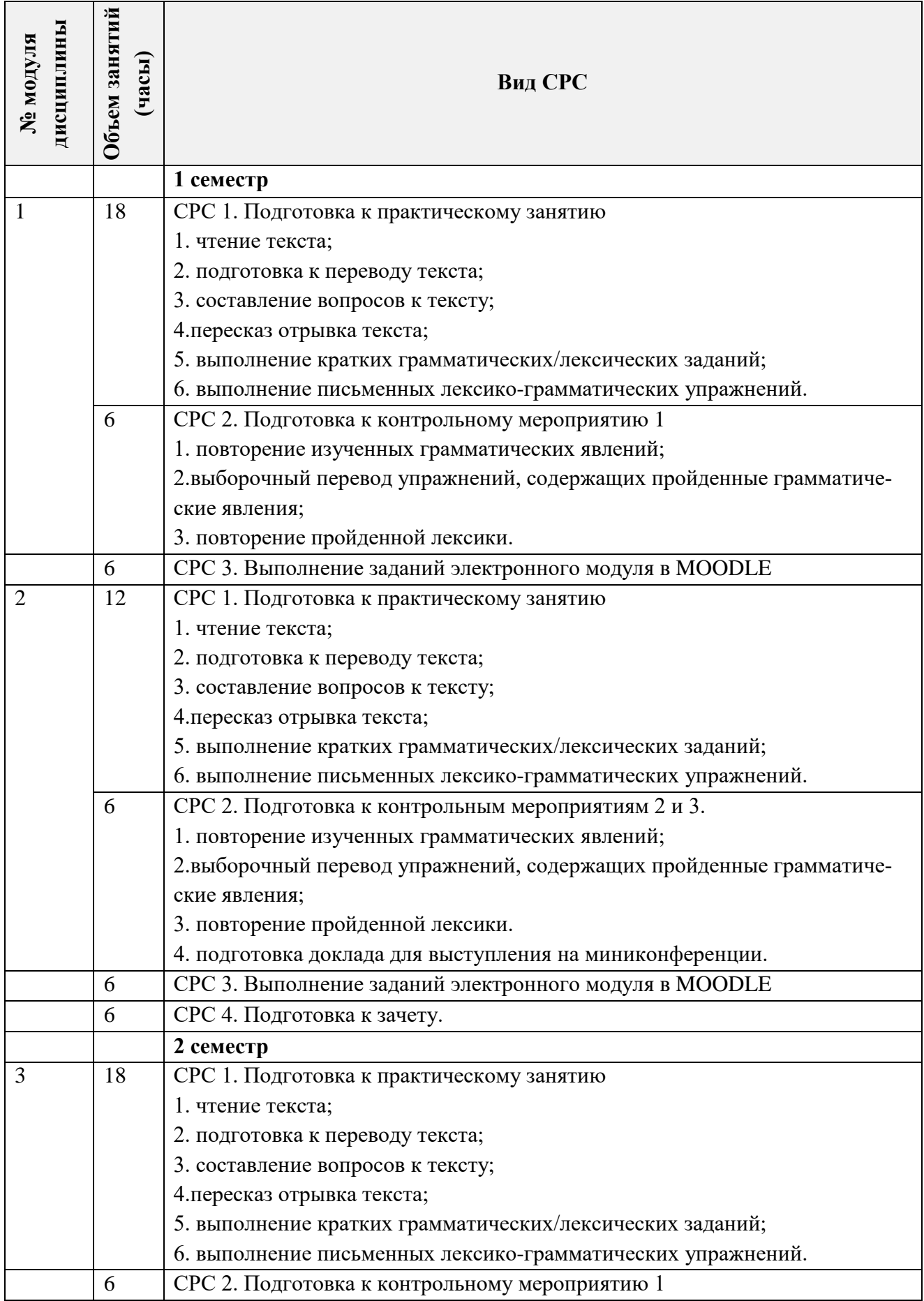

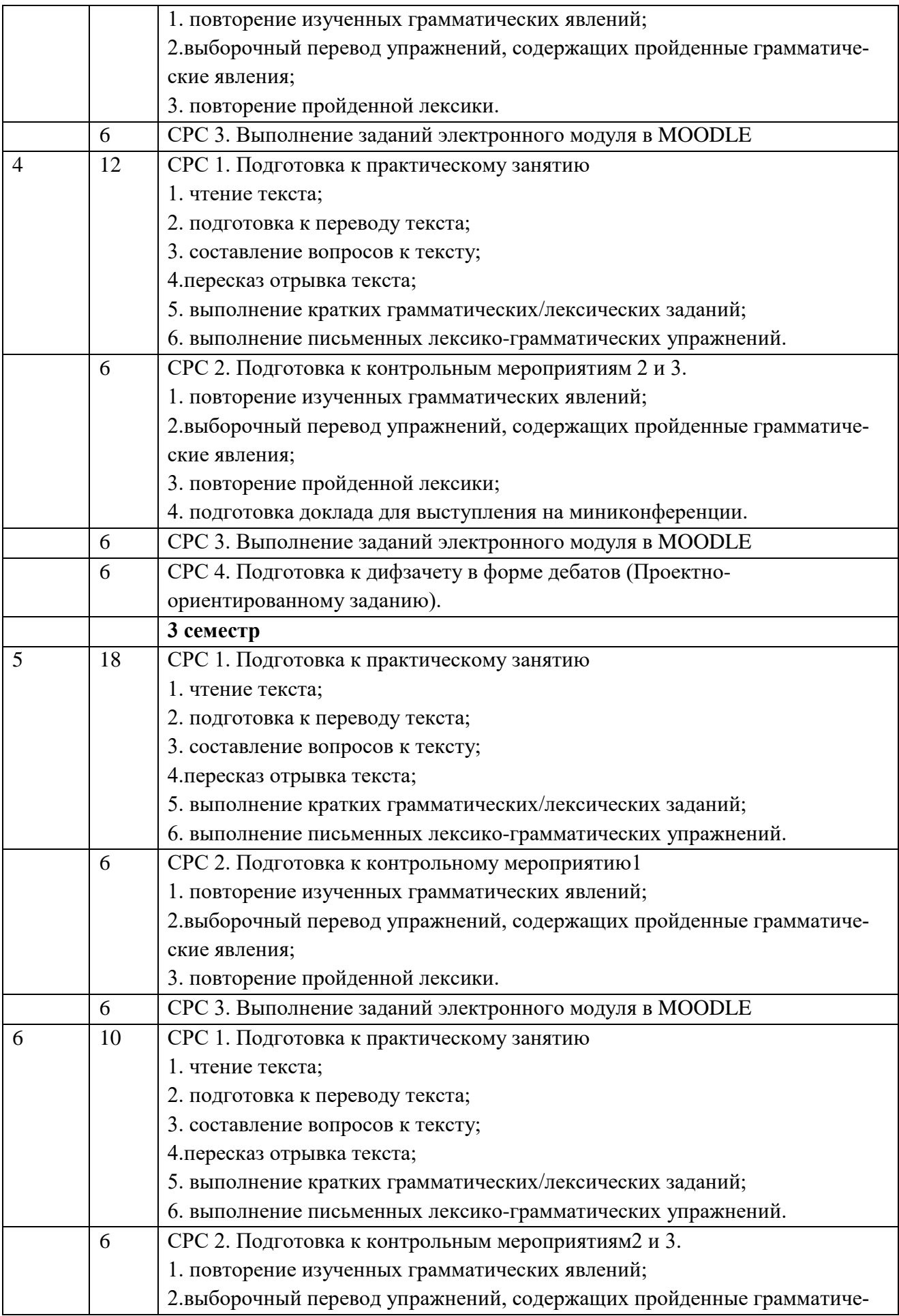

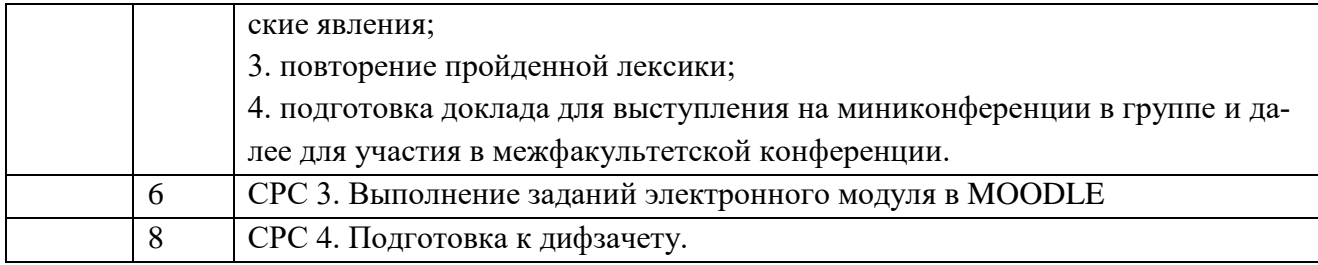

#### **4.5. Примерная тематика курсовых работ (проектов)**

[*Не предусмотрены*]

# **5. ПЕРЕЧЕНЬ УЧЕБНО-МЕТОДИЧЕСКОГО ОБЕСПЕЧЕНИЯ ДЛЯ САМОСТОЯТЕЛЬНОЙ РАБОТЫ**

Учебно-методическое обеспечение для самостоятельной работы студентов в составе УМК дисциплины (ОРИОКС, [http://orioks.miet.ru/\)](http://orioks.miet.ru/):

**1)Модуль 1, 2 – СРС 1, 2, 3, 4 –** методические указания для студентов, задания к практическим занятиям, Л1.: стр. 5 – 125, 257 – 265; 280 – 310.

**Модуль 3, 4 – СРС 1, 2, 3, 4** - методические указания для студентов, задания к практическим занятиям, Л1.: стр. 126 – 256, 265 – 279; 310 – 328.

**Модуль 5, 6 – СРС 1, 2, 3, 4** - методические указания для студентов, задания к практическим занятиям, Л2.: стр. 56 – 177, Л 4. стр. 5 – 37.

2) Электронные модули (ЭМ) на платформе **MOODLE СРС 3**

ЭМ 1. Задания ЭМ размещены на платформе Moodle, вход через ОРИОКС.

**Методические указания по работе с модулями.**

[https://docs.yandex.ru/docs/view?url=ya-](https://docs.yandex.ru/docs/view?url=ya-browser%3A%2F%2F4DT1uXEPRrJRXlUFoewruAlnJUUbxIqcbGcXI-OUNoLIcrmwyFJA-1703lLsqpnLZCrvp3HxYA1qolOeJlEKzO0BPxVqz9-AO7crgo0NfCLK-K9O88qd0HAJ6xuXKYfRfuh83vSJFpg294zOGRuw4A%3D%3D%3Fsign%3DAnuo5KBXRfhuxy8wUYoZoAYOucVhfIsofBptkJ9tajY%3D&name=Мет.ук.студентам_ЭМ_1%20сем.docx&nosw=1)

[browser%3A%2F%2F4DT1uXEPRrJRXlUFoewruAlnJUUbxIqcbGcXI-OUNoLIcrmwyFJA-](https://docs.yandex.ru/docs/view?url=ya-browser%3A%2F%2F4DT1uXEPRrJRXlUFoewruAlnJUUbxIqcbGcXI-OUNoLIcrmwyFJA-1703lLsqpnLZCrvp3HxYA1qolOeJlEKzO0BPxVqz9-AO7crgo0NfCLK-K9O88qd0HAJ6xuXKYfRfuh83vSJFpg294zOGRuw4A%3D%3D%3Fsign%3DAnuo5KBXRfhuxy8wUYoZoAYOucVhfIsofBptkJ9tajY%3D&name=Мет.ук.студентам_ЭМ_1%20сем.docx&nosw=1)[1703lLsqpnLZCrvp3HxYA1qolOeJlEKzO0BPxVqz9-AO7crgo0NfCLK-](https://docs.yandex.ru/docs/view?url=ya-browser%3A%2F%2F4DT1uXEPRrJRXlUFoewruAlnJUUbxIqcbGcXI-OUNoLIcrmwyFJA-1703lLsqpnLZCrvp3HxYA1qolOeJlEKzO0BPxVqz9-AO7crgo0NfCLK-K9O88qd0HAJ6xuXKYfRfuh83vSJFpg294zOGRuw4A%3D%3D%3Fsign%3DAnuo5KBXRfhuxy8wUYoZoAYOucVhfIsofBptkJ9tajY%3D&name=Мет.ук.студентам_ЭМ_1%20сем.docx&nosw=1)

[K9O88qd0HAJ6xuXKYfRfuh83vSJFpg294zOGRuw4A%3D%3D%3Fsign%3DAnuo5KBXRfh](https://docs.yandex.ru/docs/view?url=ya-browser%3A%2F%2F4DT1uXEPRrJRXlUFoewruAlnJUUbxIqcbGcXI-OUNoLIcrmwyFJA-1703lLsqpnLZCrvp3HxYA1qolOeJlEKzO0BPxVqz9-AO7crgo0NfCLK-K9O88qd0HAJ6xuXKYfRfuh83vSJFpg294zOGRuw4A%3D%3D%3Fsign%3DAnuo5KBXRfhuxy8wUYoZoAYOucVhfIsofBptkJ9tajY%3D&name=Мет.ук.студентам_ЭМ_1%20сем.docx&nosw=1) [uxy8wUYoZoAYOucVhfIsofBptkJ9tajY%3D&name=](https://docs.yandex.ru/docs/view?url=ya-browser%3A%2F%2F4DT1uXEPRrJRXlUFoewruAlnJUUbxIqcbGcXI-OUNoLIcrmwyFJA-1703lLsqpnLZCrvp3HxYA1qolOeJlEKzO0BPxVqz9-AO7crgo0NfCLK-K9O88qd0HAJ6xuXKYfRfuh83vSJFpg294zOGRuw4A%3D%3D%3Fsign%3DAnuo5KBXRfhuxy8wUYoZoAYOucVhfIsofBptkJ9tajY%3D&name=Мет.ук.студентам_ЭМ_1%20сем.docx&nosw=1)Мет.ук.студентам\_ЭМ\_1%20сем.docx& [nosw=1](https://docs.yandex.ru/docs/view?url=ya-browser%3A%2F%2F4DT1uXEPRrJRXlUFoewruAlnJUUbxIqcbGcXI-OUNoLIcrmwyFJA-1703lLsqpnLZCrvp3HxYA1qolOeJlEKzO0BPxVqz9-AO7crgo0NfCLK-K9O88qd0HAJ6xuXKYfRfuh83vSJFpg294zOGRuw4A%3D%3D%3Fsign%3DAnuo5KBXRfhuxy8wUYoZoAYOucVhfIsofBptkJ9tajY%3D&name=Мет.ук.студентам_ЭМ_1%20сем.docx&nosw=1)

**Grammar file.**

[https://orioks.miet.ru/moodle/pluginfile.php/67140/mod\\_resource/content](https://orioks.miet.ru/moodle/pluginfile.php/67140/mod_resource/content/1/Структура%20предложения.%20Теория.docx.pdf)/1/Структура%20пред [ложения.%20Теория.](https://orioks.miet.ru/moodle/pluginfile.php/67140/mod_resource/content/1/Структура%20предложения.%20Теория.docx.pdf)docx.pdf (структура английского предложения)

**Grammar exercises.** 

<https://orioks.miet.ru/moodle/mod/quiz/view.php?id=9009>

**Vocabulary**.**Quizlet**.

<https://quizlet.com/ru/557428715/classrooms-of-the-future-flash-cards/?x=1jqt>

**Reading.** 

<https://orioks.miet.ru/moodle/mod/assign/view.php?id=10629>

**Reading Comprehension. Exercises**.

<https://orioks.miet.ru/moodle/mod/quiz/attempt.php?attempt=113222&cmid=10630> **Watching**.

<https://orioks.miet.ru/moodle/mod/resource/view.php?id=10631>

**Watching Comprehension. Writing**.

<https://orioks.miet.ru/moodle/mod/assign/view.php?id=11307>

**Speaking**.

<https://orioks.miet.ru/moodle/mod/assign/view.php?id=11308>

**Final Test**. <https://orioks.miet.ru/moodle/mod/quiz/view.php?id=11309> ЭМ 2.Задания ЭМ размещены на платформе Moodle, вход через ОРИОКС. **Grammar file.** [https://orioks.miet.ru/moodle/pluginfile.php/62695/mod\\_resource/content](https://orioks.miet.ru/moodle/pluginfile.php/62695/mod_resource/content/2/АНАЛИ3%20%20%20СКАЗУЕМОГО.pdf)/2/АНАЛИ3%20%20% [20СКАЗУЕМОГО.](https://orioks.miet.ru/moodle/pluginfile.php/62695/mod_resource/content/2/АНАЛИ3%20%20%20СКАЗУЕМОГО.pdf)pdf (сказуемое английского предложения) **Grammar exercises.**  <https://orioks.miet.ru/moodle/mod/quiz/view.php?id=9011> **Vocabulary**. **Quizlet**. <https://quizlet.com/ru/670819326/a-green-future-flash-cards/?x=1qqt> **Reading.**  <https://orioks.miet.ru/moodle/mod/assign/view.php?id=10646> **Reading Comprehension. Exercises**. <https://orioks.miet.ru/moodle/mod/quiz/view.php?id=10647> **Watching**. <https://www.youtube.com/watch?v=1kUE0BZtTRc> **Watching Comprehension.**  <https://orioks.miet.ru/moodle/mod/quiz/view.php?id=10649> **Speaking**. <https://orioks.miet.ru/moodle/mod/assign/view.php?id=10650> **Final Test**. <https://orioks.miet.ru/moodle/mod/quiz/view.php?id=10651> ЭМ 3 **Grammar file.** [https://orioks.miet.ru/moodle/pluginfile.php/62738/mod\\_resource/content](https://orioks.miet.ru/moodle/pluginfile.php/62738/mod_resource/content/2/Теоретическая%20справка_модальные%20глаголы.docx.pdf)/2/Теоретическая%20с [правка\\_модальные%20глаголы.](https://orioks.miet.ru/moodle/pluginfile.php/62738/mod_resource/content/2/Теоретическая%20справка_модальные%20глаголы.docx.pdf)docx.pdf (модальные глаголы) **Grammar exercises.**  <https://orioks.miet.ru/moodle/mod/quiz/view.php?id=9065> **Vocabulary**. **Quizlet**. <https://quizlet.com/ru/676561471/smartphones-flash-cards/?x=1qqt> **Reading.**  <https://orioks.miet.ru/moodle/mod/assign/view.php?id=10654> **Reading Comprehension. Exercises**. <https://orioks.miet.ru/moodle/mod/quiz/view.php?id=10655> **Watching**. <https://orioks.miet.ru/moodle/mod/resource/view.php?id=10657> **Watching Comprehension.**  <https://orioks.miet.ru/moodle/mod/quiz/view.php?id=10658> **Speaking**. <https://orioks.miet.ru/moodle/mod/assign/view.php?id=10656> **Final Test**. <https://orioks.miet.ru/moodle/mod/quiz/view.php?id=10659> ЭМ **4 Grammar file.** [https://orioks.miet.ru/moodle/pluginfile.php/62636/mod\\_resource/content](https://orioks.miet.ru/moodle/pluginfile.php/62636/mod_resource/content/2/Сказуемое%20при%20построении%20вопросов%20и%20отрицаний..pdf)/2/Сказуемое%20при  $\frac{\%20}{100}$ отроении $\frac{\%20}{100}$ росов $\frac{\%20}{100}$ отрицаний..pdf (вопросительные предложения) **Grammar exercises.**  <https://orioks.miet.ru/moodle/mod/quiz/view.php?id=9022>

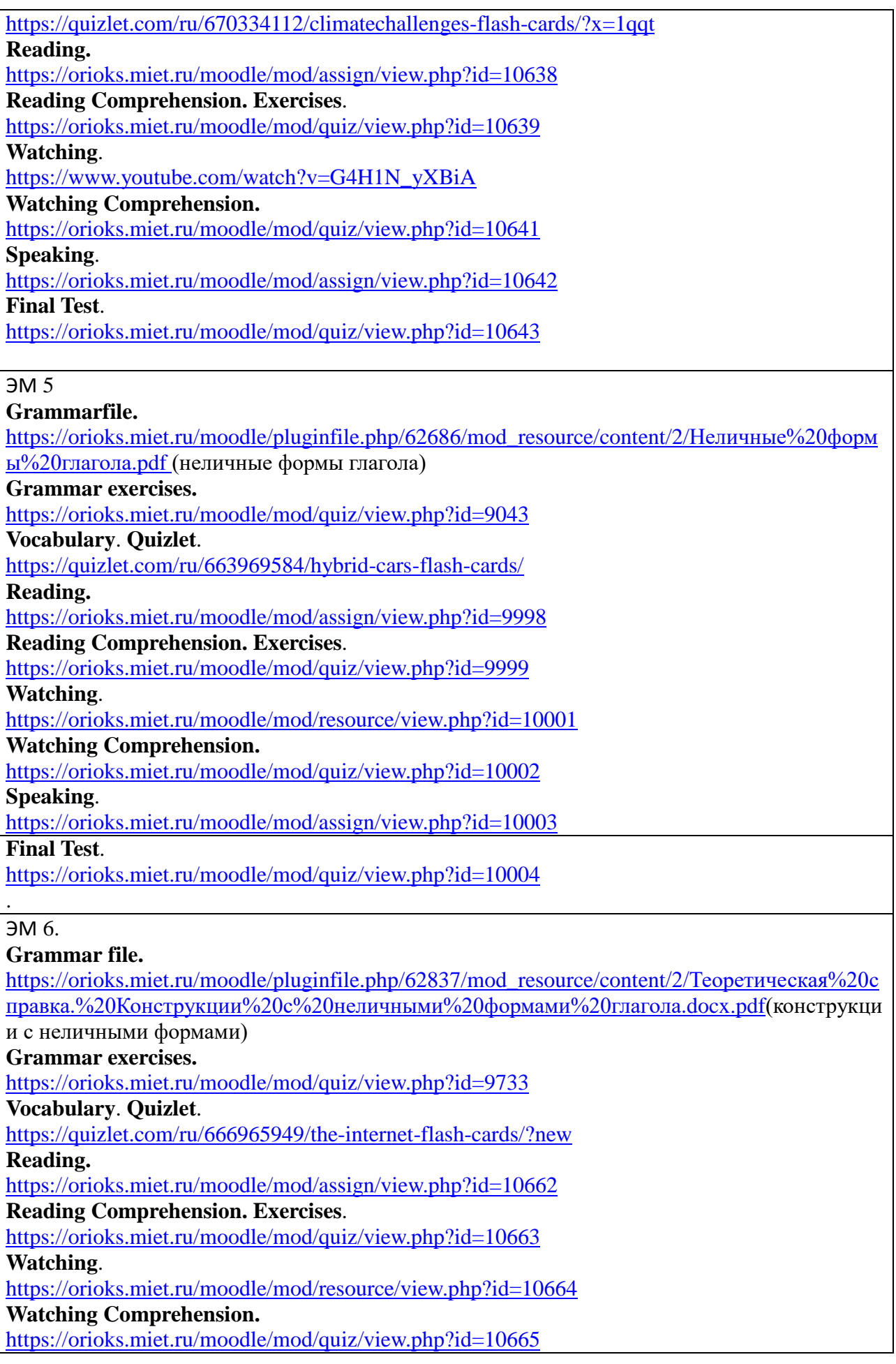

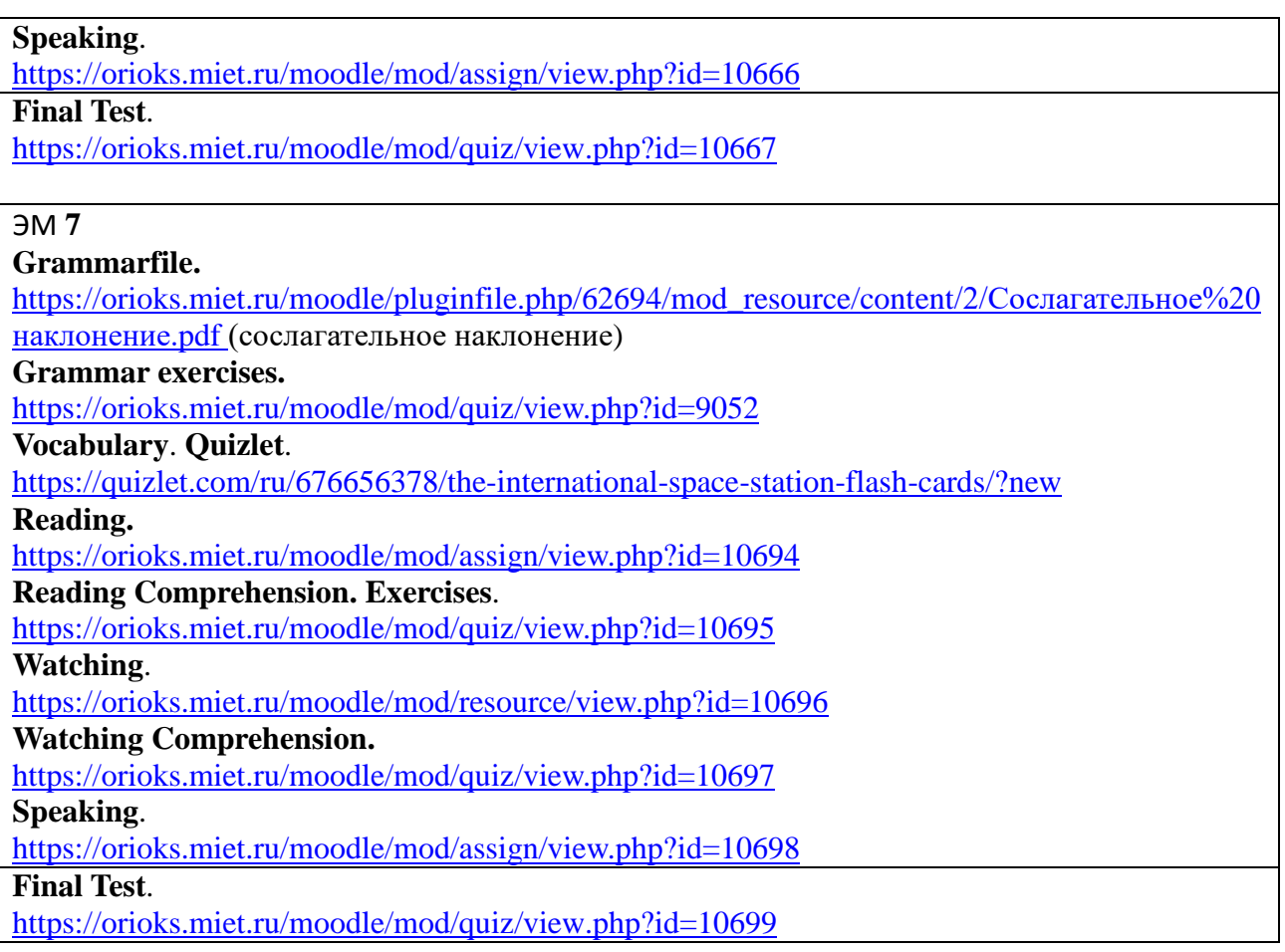

## **6. ПЕРЕЧЕНЬ УЧЕБНОЙ ЛИТЕРАТУРЫ**

#### **Литература**

1. Английский язык для экономистов (B1–B2) : учебник и практикум для вузов / Т. А. Барановская [и др.] ; ответственный редактор Т. А. Барановская. — 3-е изд., перераб. и доп. — Москва : Издательство Юрайт, 2023. — 421 с. — (Высшее образование). — ISBN 978- 5-534-15097-1. — URL :<https://urait.ru/bcode/510883>

*2. Левченко, В. В.* Английский язык для экономистов (A2-B2) : учебник для вузов / В. В. Левченко, Е. Е. Долгалёва, О. В. Мещерякова. — 2-е изд., испр. и доп. — Москва : Издательство Юрайт, 2023. — 408 с. — (Высшее образование). — ISBN 978-5-534-14780-3. — URL :<https://urait.ru/bcode/511145>

3. Орловская, И. В. Учебник английского языка для технических университетов и вузов : учебник / И. В. Орловская, Л. С. Самсонова, А. И. Скубриева. — 14-е изд. — Москва : МГТУ им. Н.Э. Баумана, 2015. — 447 с. — ISBN 978-5-7038-4068-9. — Текст : электронный // Лань : электронно-библиотечная система. — URL: https://e.lanbook.com/book/106651 (дата обращения: 16.03.2020). — Режим доступа: для авториз. пользователей.

4. Байдикова, Н. Л. Английский язык для технических направлений (B1–B2) : учебное пособие для академического бакалавриата / Н. Л. Байдикова, Е. С. Давиденко. — Москва : Издательство Юрайт, 2019. — 171 с. — (Бакалавр. Академический курс). — ISBN 978-5-534- 08832-8. — Текст : электронный // ЭБС Юрайт [сайт]. URL: <https://urait.ru/bcode/442346> (дата обращения: 16.03.2023).

5. Методическое пособие по грамматике английского языка (1 курс 1 семестр) : Часть 1 / А.Л. Лось, Г.Г. Андропова, Н.В. Казусева [и др.]; Министерство образования и науки РФ, Национальный исследовательский университет "МИЭТ". - М. : МИЭТ, 2016. - 52 с

5. Методическое пособие по грамматике английского языка (1 курс 2 семестр) : Часть 2 / А.Л. Лось, Г.Г. Андропова, Е.С. Берендяева, Н.А. Садикова; Министерство образования и науки РФ, Национальный исследовательский университет "МИЭТ". - М.: МИЭТ, 2019. - 44 с. 6.Андропова Г.Г. Методические рекомендации и материалы по организации и выполнению текстовых заданий по английскому языку / Г.Г. Андропова, Л.П. Зайцева; М-во образования РФ, МИЭТ(ТУ). - М. : МИЭТ, 2001. - 60 с.

7. Бух М.А. Микроэлектроника: настоящее и будущее : Учеб. Пособие по английскому языку для технических вузов / М.А. Бух, Л.П. Зайцева. - 2-е изд., испр. и доп. - М. : Высшая школа, 2004. - 263 с. - ISBN 5-06-004549-8

## **7. ПЕРЕЧЕНЬ ПРОФЕССИОНАЛЬНЫХ БАЗ ДАННЫХ, ИНФОРМАЦИОННЫХ СПРАВОЧНЫХ СИСТЕМ**

1. TechTerms : [сайт] / Sharpened Productions. – 2005-2020. – URL:

[https://techterms.com/category/technical](https://techterms.com/category/technical%20(дата) (дата обращения: 16.03.2023)

2. Engineering dictionary:[сайт]. – URL[:https://www.engineering-](https://www.engineering-dictionary.com/index.php?letter=A)

[dictionary.com/index.php?letter=A](https://www.engineering-dictionary.com/index.php?letter=A) (дата обращения: 16.03.2023)

3. Англо-русский технический словарь онлайн: [сайт] / Павел Ковальчук. – 2010-2023. - URL[:https://eng-rus-technical-dict.slovaronline.com/](https://eng-rus-technical-dict.slovaronline.com/) (дата обращения: 16.03.2023)

#### **8. ОБРАЗОВАТЕЛЬНЫЕ ТЕХНОЛОГИИ**

В ходе реализации обучения используется **смешанное обучение,** которое реализуется посредством интеграции работы в аудитории с онлайн обучением. Взаимодействие со студентами в онлайн среде, размещение материала и ссылок осуществляется в MOODLe. Используемые онлайн ресурсы предоставляют студентам возможность обучения вне аудитории, изучения материала в комфортном для них темпе и в удобное для них время, возможность повторно обратиться к материалу, выполнить самоконтроль и более тщательно подготовиться к контрольному мероприятию в аудитории, а также в случае академической задолженности самостоятельно изучить материал и подготовиться к КМ в режиме онлайн. Используемые онлайн ресурсы позволяют повысить мотивацию у студентов при выполнении заданий в увлекательной форме в виде интерактивных игр.

Освоение образовательной программы обеспечивается ресурсами электронной информационно-образовательной среды ОРИОКС.

Применяются следующие **модели обучения** 

Модель смешанного обучения "*Перевёрнутый класс*":

1) студенты работают в онлайн режиме с лексическим материалом [\(https://quizlet.com/quizlette25565621/folders/60994148/sets](https://quizlet.com/quizlette25565621/folders/60994148/sets)), материалом видео-уроков [\(https://www.perfect-english-grammar.com/](https://www.perfect-english-grammar.com/)) и теоретическим материалом ([https://www.perfect](https://www.perfect-english-grammar.com/)[english-grammar.com/](https://www.perfect-english-grammar.com/)) в рамках самостоятельной работы, задание выдаётся преподавателем в соответствии с семестровым планом;

2) после изучения и отработки материала студенты проходят автоматически проверяемое *Электронное тестирование* в онлайн режиме; студенты выполняют тест для самопроверки с неограниченным числом попыток, после прохождения теста выдаётся результат (верный ответ или неверный), в случае неверного ответа есть возможность вернуться к тесту; преподаватель контролирует выполнение по результатам тестирования.

3) на практическом занятии проводится опрос и обсуждение изучаемого материала.

Модель смешанного обучения "*Индивидуальный план*":

1) студенты, показывающие неудовлетворительные результаты по контрольным мероприятиям, получают индивидуальные задания, включающие просмотр видео-уроков и электронное тестирование;

2) студенты с индивидуальным планом особо контролируются преподавателем, в том числе в MOODLe или посредством электронной почты.

Модель смешанного обучения "*Гибкая модель*":

1) студенты, пропустившие большую часть практических занятий по уважительной причине (болезни) получают индивидуальные задания, включающие просмотр видеоуроков и электронное тестирование;

2) студенты контролируются преподавателем, в том числе в MOODLe или посредством электронной почты.

Для взаимодействия студентов с преподавателем используются сервисы обратной связи: раздел ОРИОКС «Новости», электронная почта, WhatsApp и др*.*

В процессе обучения при проведении занятий и для самостоятельной работы используются **внешние электронные ресурсы** в формах: электронных компонентов сервисов Quizlet;,Puzzle-English.com; English-grammar.com**:** .

- **1)** Видео-уроки по грамматике английского языка с последующими упражнениями для закрепления материала: <https://puzzle-english.com/lessons-and-exercises>
- **2)** Теоретический материал по грамматике английского языка с последующими упражнениями для закрепления: <https://www.perfect-english-grammar.com/>

**3)** Лексический материал по дисциплине на платформе Quizlet:

<https://quizlet.com/quizlette25565621/folders/60994148/sets>

Дисциплина может быть реализована в дистанционном формате.

#### **Наименование специальных помещений и помещений для самостоятельной работы Оснащенность специальных помещений и помещений для самостоятельной работы Перечень программного обеспечения** Учебная аудитория Специализированная мебель (место преподавателя, посадочные места для студентов) Материально-техническое оснащение: Моноблок DellOptiPlex 747017 в комплекте мышка и клавиатура, коммутатор D-Link DGS -1100-08, телевизор LG 65UM7300PLB, система записи и трансляции cPTZ камерой, шкаф телекоммуникационный напольный ЦМО ШТК-М-18.6.6, доска магнитномеловая АT7T 100EB, кондиционер Midea MSMA1D-24HRN1 Операционная система Windows Microsoft Office Professional Plus или Open Office, браузер (Firefox, Google Crome); Acrobat Reader Учебнаяаудитория Специализированная мебель (место преподавателя, посадочные места для Не требуется

#### **9. МАТЕРИАЛЬНО-ТЕХНИЧЕСКОЕ ОБЕСПЕЧЕНИЕ ДИСЦИПЛИНЫ**

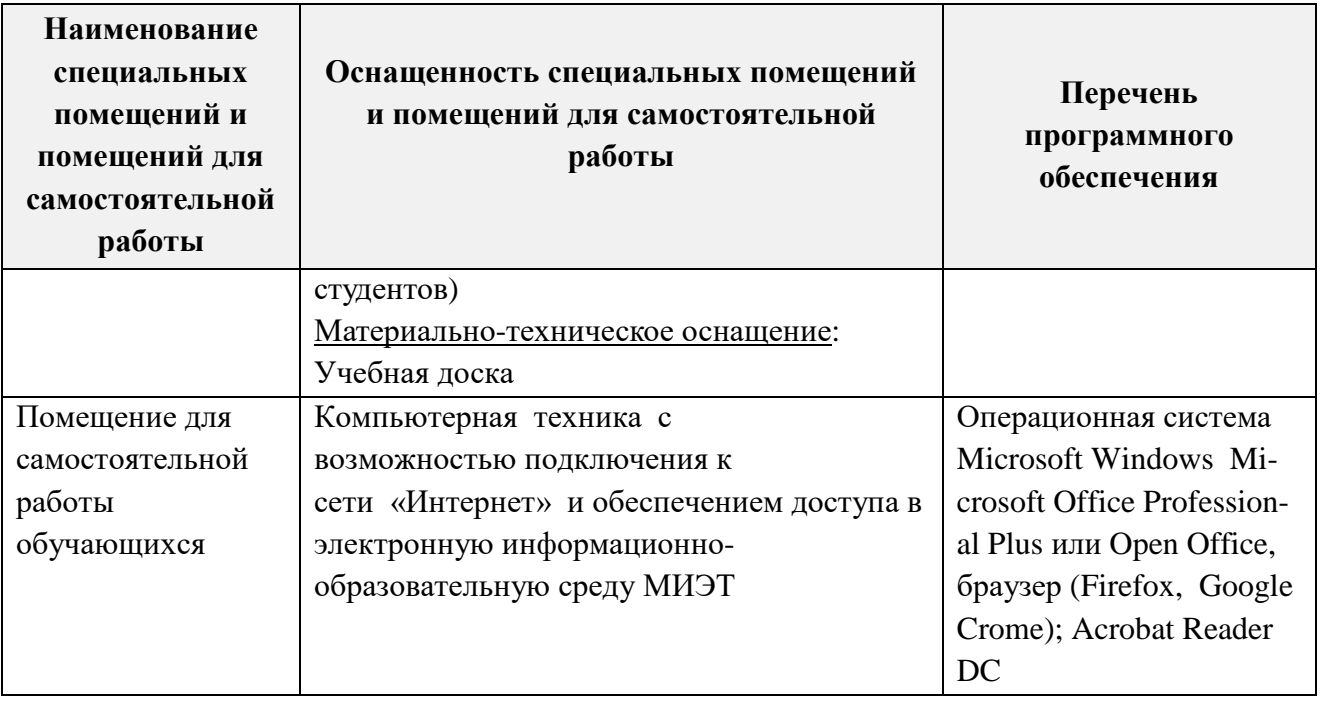

# **10. ФОНДы ОЦЕНОЧНЫХ СРЕДСТВ ДЛЯ ПРОВЕРКИ СФОРМИРОВАННОСТИ КОМПЕТЕНЦИЙ/ПОДКОМПЕТЕНЦИЙ**

1. ФОС по подкомпетенции**УК-4.ИЯ** «Способен осуществлять деловую коммуникацию в устной и письменной формах на английском языке»

Фонд оценочных средств представлен отдельным документом и размещен в составе УМК дисциплины электронной информационной образовательной среды ОРИОКС// URL:<http://orioks.miet.ru/>**.**

# **11. МЕТОДИЧЕСКИЕ УКАЗАНИЯ ДЛЯ ОБУЧАЮЩИХСЯ ПО ОСВОЕНИЮ ДИСЦИПЛИНЫ**

#### **11.1. Особенности организации процесса обучения**

Материал курса разбит на 6 модулей, объединенных общей тематикой. По окончании 1-ого семестра предусмотрен зачет. По окончании 2-ого семестра и 3-ого семестра проводится дифзачет.

В каждом модуле предусмотрены следующие контрольные мероприятия:

- опрос по чтению, переводу и пересказу пройденного текста;

- контроль выполнения письменных и устных домашних заданий по выполнению лексико-грамматических упражнений;

- лексико-грамматические тестовые задания: на контроль пройденной лексики и грамматики, умение корректно задавать вопросы и отвечать на вопросы по тексту, задания на понимание содержания текста и поиск значимой информации в тексте.

Во втором семестре итоговое мероприятие (дифзачет) проводится в виде дебатов по итогам выполнения проектно-ориентированного задания по одной из пройденных тем.

В третьем семестре дифзачет проводится в виде мини-конференции по итогам практико-ориентированного задания «Подготовка доклада на английском языке для выступления на международной конференции». При подготовке к семинару-конференции необходимо выверить грамматическую и лексическую правильность составления доклада и также правильность постановки вопросов по выбранному аспекту темы.

Во втором и третьем семестре на 12 неделе проводится конкурс на лучший технический перевод, результаты которого также учитываются прив ыставлении итоговой оценки на дифзачете по итогам семестра.

#### Критерии и механизмы оценивания успешной работы студентов

1. Оценка за все виды работы (пересказ, разные виды письменной и устной работы на семинаре, выступление, участие в обсуждении на семинаре-конференции, письменные домашние задания, письменное и устное тестирование по итогам семинара или темы);

2. Начисляются бонусы за отдельные виды работы (выступление на семинареконференции, презентацию) по результатам опроса мнения студентов по каждому выступлению;

3. активным и хорошо успевающим студентам предоставляется возможность участвовать в конкурсе на лучший технический перевод и выступать с докладом на ежегодной общеинститутской конференции.

#### 12.2. Система контроля и оценивания

Для оценки успеваемости студентов по дисциплине используется балльная накопительная система.

Баллами оцениваются: выполнение каждого лексико-грамматического тестового задания (контрольного мероприятия) в семестре (в сумме 30 баллов), активность в семестре (устная работа на практических занятиях) (в сумме 20 баллов), выполнение домашних заданий (в сумме 20 баллов) и сдача зачета / дифзачета (30 баллов). По сумме баллов выставляется итоговая оценка по предмету. Структура и график контрольных мероприятий приведены в журнале успеваемости на ОРИОКС, http://orioks.miet.ru/).

Дополнительные сведения о системе контроля:

Мониторинг успеваемости студентов проводится в течение семестра трижды: по итогам 1-6 учебных недель, 7-12 учебных недель, 13-18 учебных недель.

#### Разработчик: Applypel 1A.J. JOCE/ Доцент Института ЛПО, кандидат филологических наук

Рабочая программа дисциплины «Иностранный язык» по направлению подготовки 27.03.05 -«Инноватика», направленности (профилю) «Управление наукоемким производством» разработана в Институте лингвистического и педагогического образования и утверждена на общем собрании Института  $31$  а в года под 2023 года, протокол № 1

Директор Института ЛПО

#### ЛИСТ СОГЛАСОВАНИЯ

Рабочая программа согласована с выпускающей кафедрой МиУП

Заведующий кафедрой

/ С.П. Олейник /

/М.Г. Евдокимова/

Программа согласована с центром подготовки к аккредитации и независимой оценки качества Начальник АНОК /Никулина И.М./

Программа согласована с библиотекой МИЭТ

Директор библиотеки пур /Филиппова Т.П./